## **راهنماي بازیاب ی کلمه عبور دانشجویان**

در هر برنامه کاربردی، امکان فراموشی رمز عبور برای کاربران وجود دارد و به تبع آن، سیستم نیز راهکارهایی را برای بازیابی آن در نظر خواهدگرفت. در زیر مراحل بازیابی کلمه عبور در سیسم آموزشی گلسمان آورده شده است.

هنگام فراموشی کلمه عبور (گذرواژه) و یا به دنبال انقضاء کلمه عبور قبلی و عدم امکان ورود به سیستم گلستان، میتوان با دستورالعمل زیر نسبت به احیاء آن اقدام نمود:

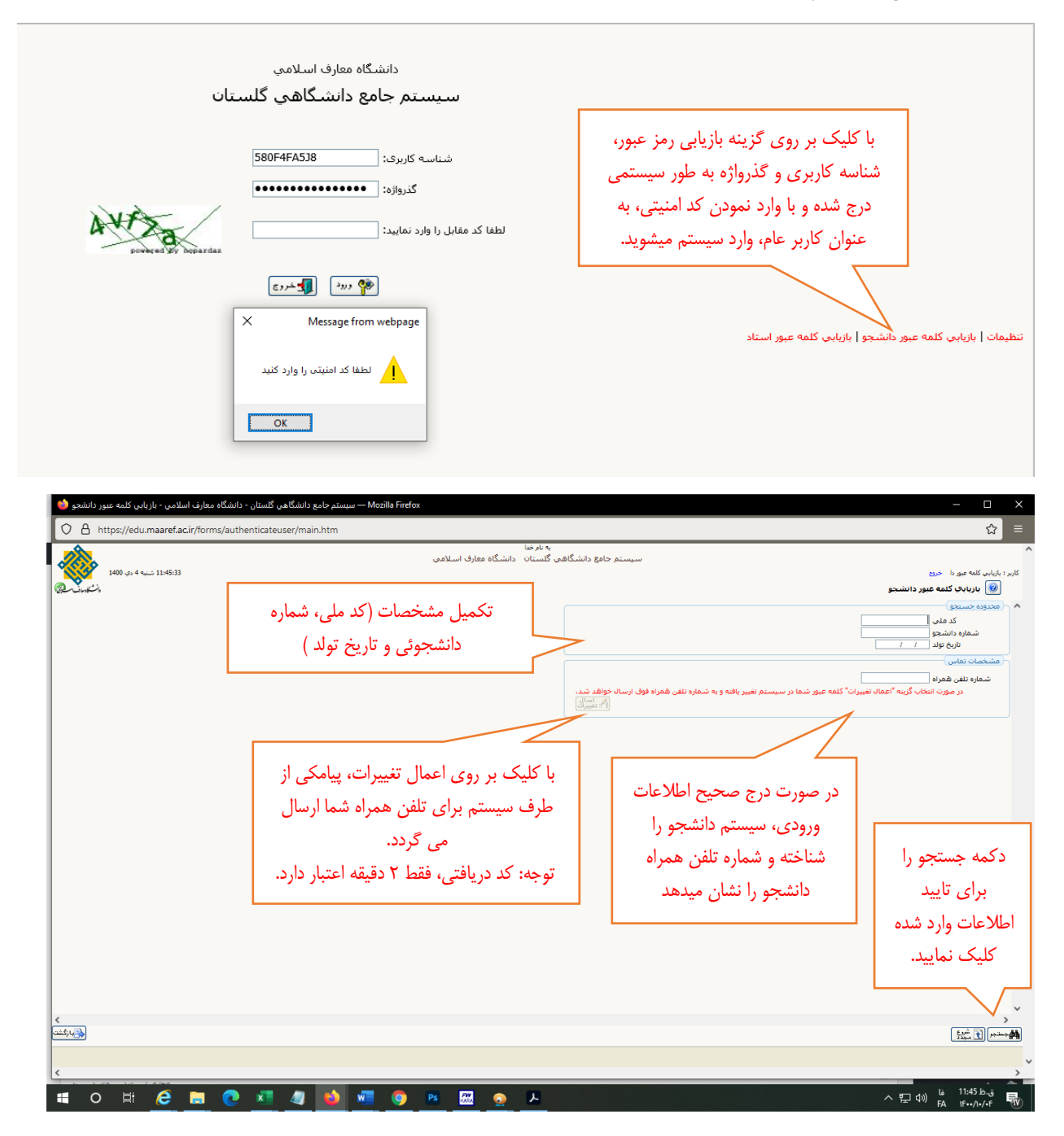

پس از دریافت کلمه عبور جدید، اطالعات کاربري خود را در صفحه ورود به گلسمان وارد نمایید:

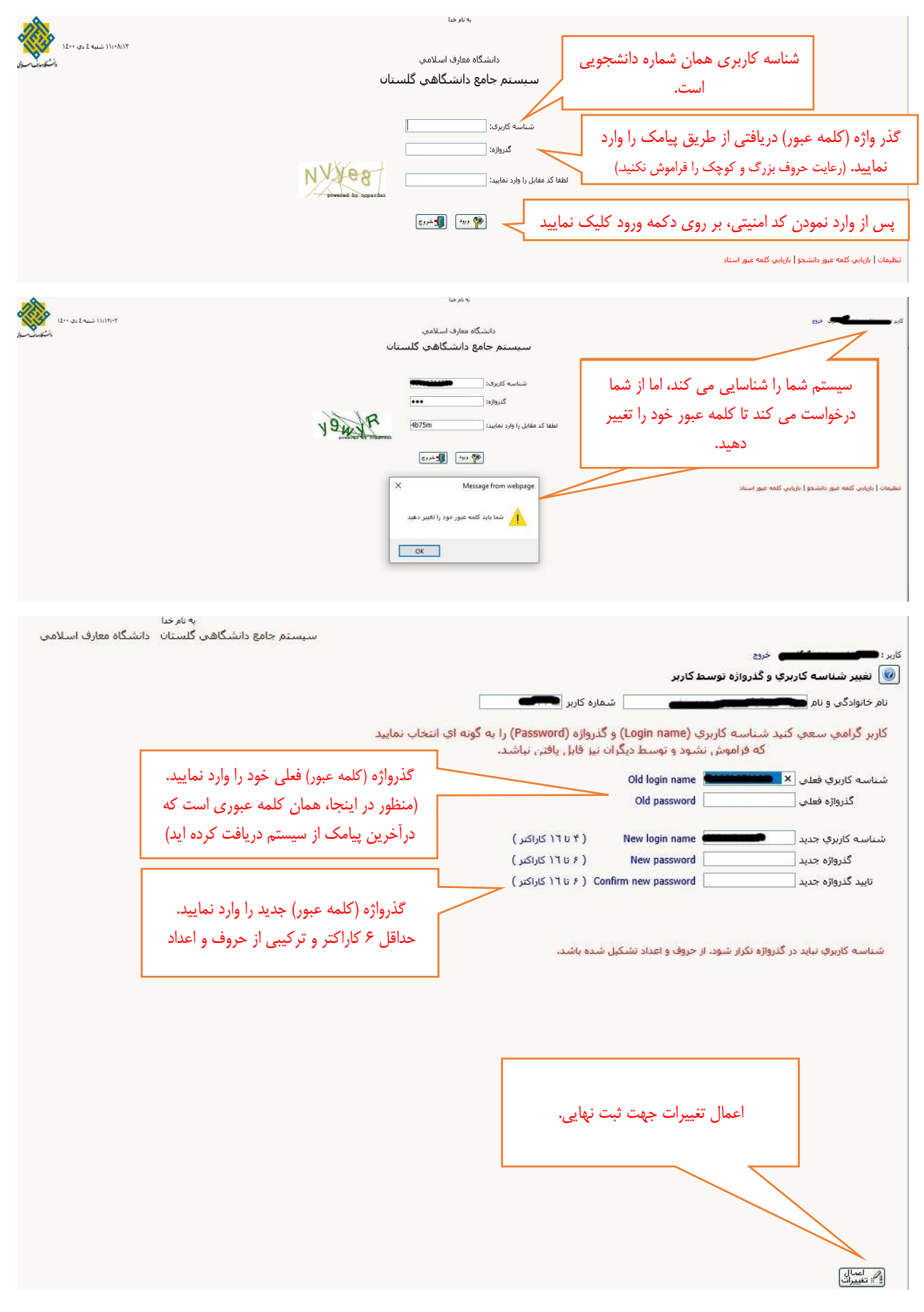

از این پس، کلمه عبور شما همانی است که خودتان انمخاب نموده اید